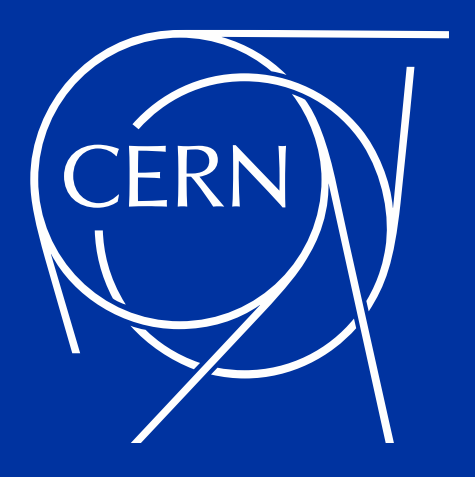

# **Using Machine Learning to Improve Dynamic Aperture estimates**

*Frederik F. Van der Veken*, M. Giovannozzi, E.H. Maclean, C.E. Montanari, G. Valentino IPAC'21 - 24/05/2021

### **Dynamic Aperture**

#### **Definition**

- Is the volume of the smallest connected region in phase space that is **stable** for a certain amount of time
- 60 random realisations (**seeds**) in LHC simulations
- Polar scan: for every seed  $i$  and angle  $\theta$ , the maximum stable amplitude in phase space is  $\; r_i(\theta) \;$
- Then the average and minimum DA are given by:

$$
DAav = \frac{1}{Nseed} \sum_{i=1}^{Nseed} \int d\theta r_i(\theta),
$$
  

$$
DAmin = \min_{i,j} r_i(\theta_j) \quad 1 \le i \le Nseed, 1 \le j \le Nangle
$$

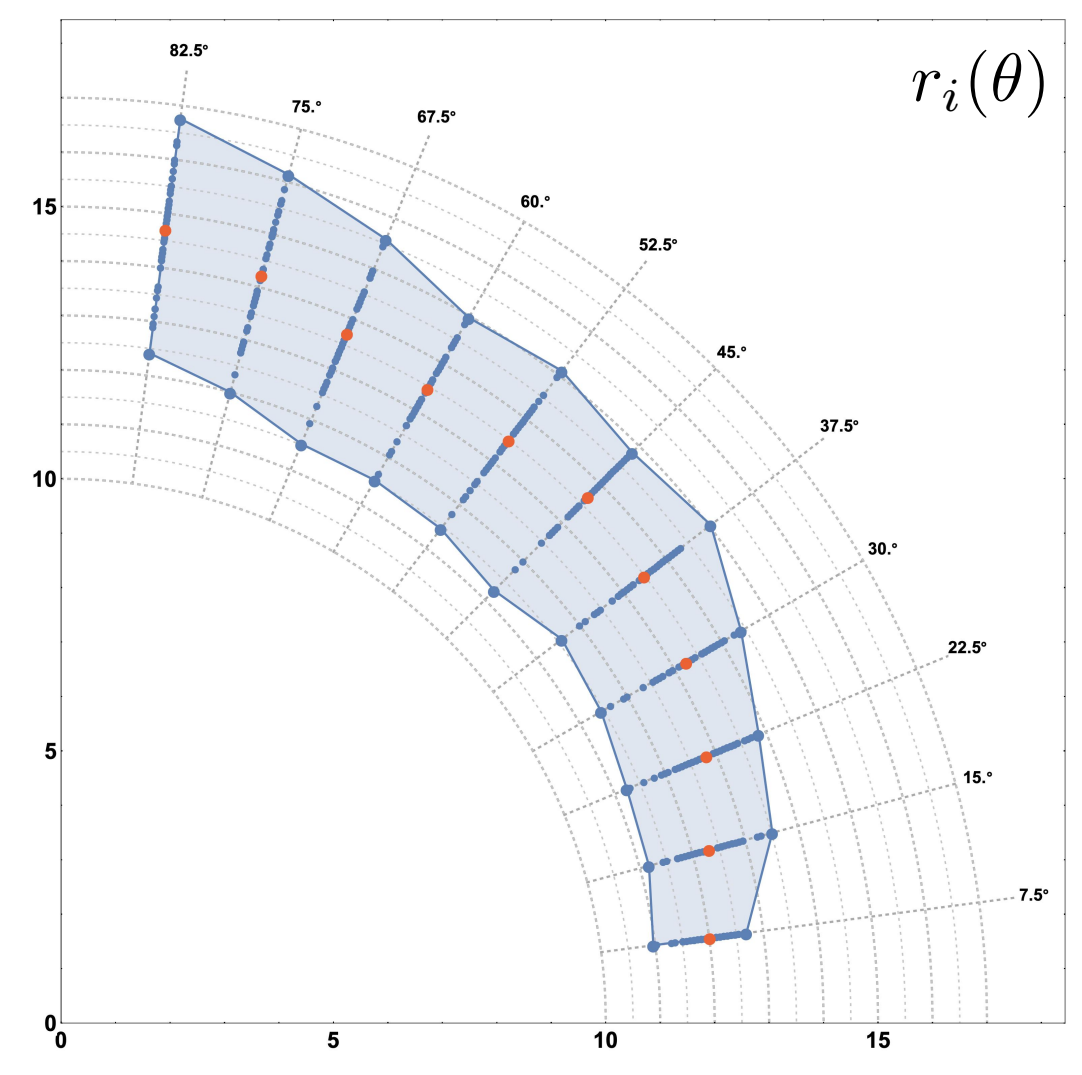

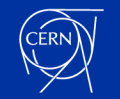

# **Anomaly Detection**

- Sometimes one seed gives **very bad DA** for one angle
- Use ML to flag these outliers
- Compare several approaches: *SVM, LOF, DBSCAN, DBSCAN with post-processing*

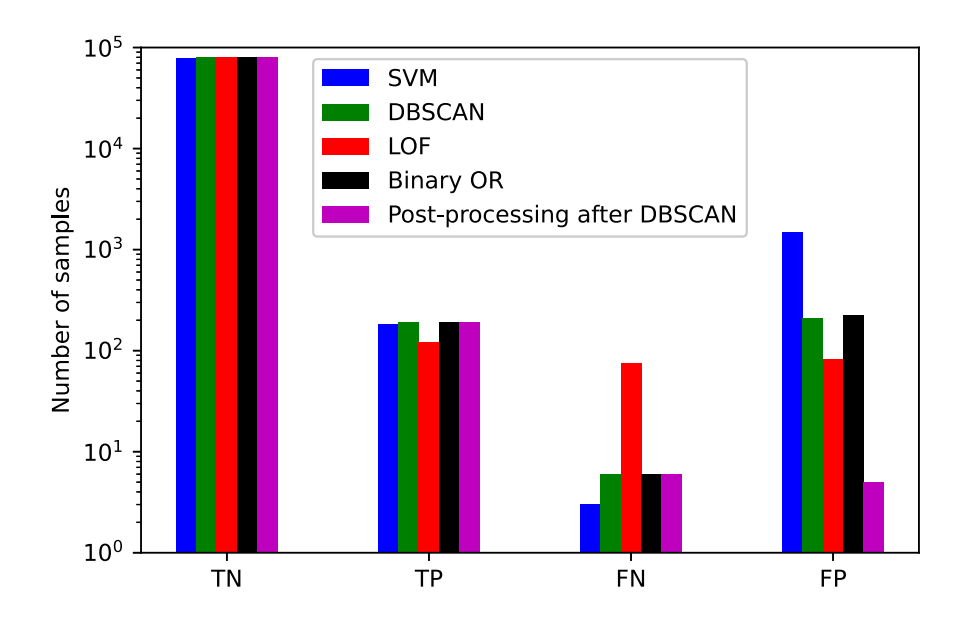

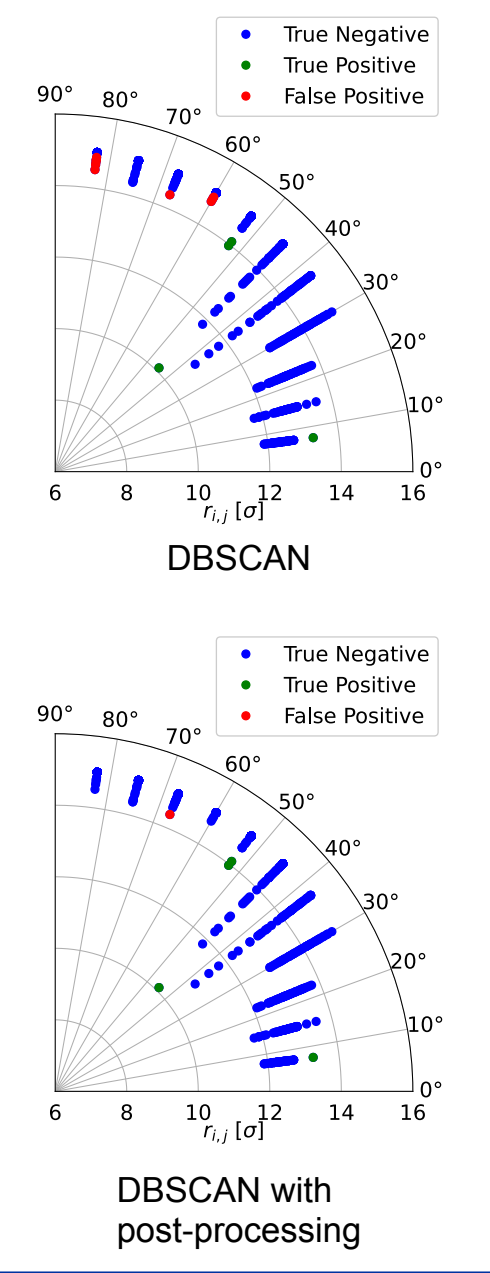

# **Dependencies**

- Regular use of algorithm: detect outliers
- Alternative use: recognise strong dynamics (bad seed, …) by comparing anomaly distribution of specific sets of DA studies

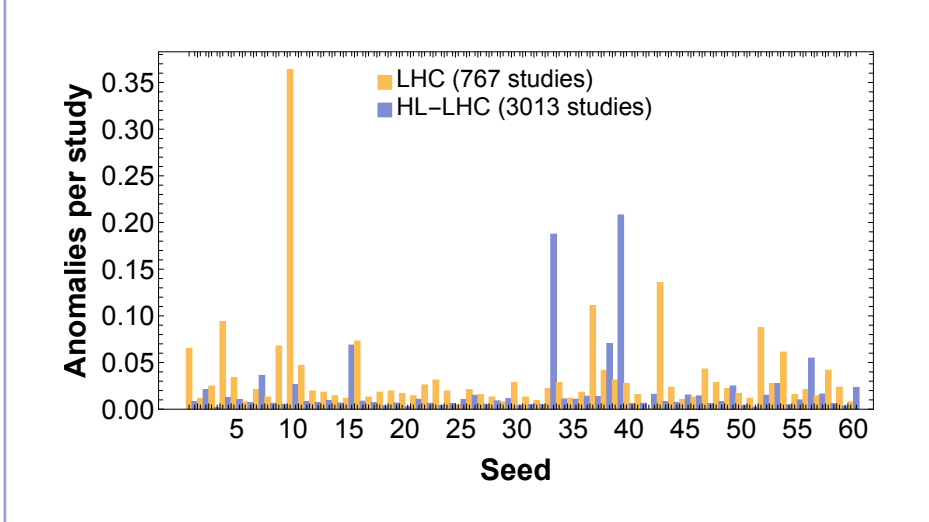

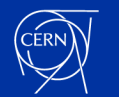

## **Time Evolution and Extrapolation**

- DA simulations are very CPU-intensive, putting a limit on achievable simulated beam time
- Need to **extrapolate** to realistic time scales
- Analytic models exist, but adequate fitting is difficult, and extrapolation hence questionable

$$
DA(N) = \rho \left[ -\mathcal{W}_{-1} \left( -\left( \mu N \right)^{-\frac{2}{\kappa}} \right) \right]^{-\kappa}
$$

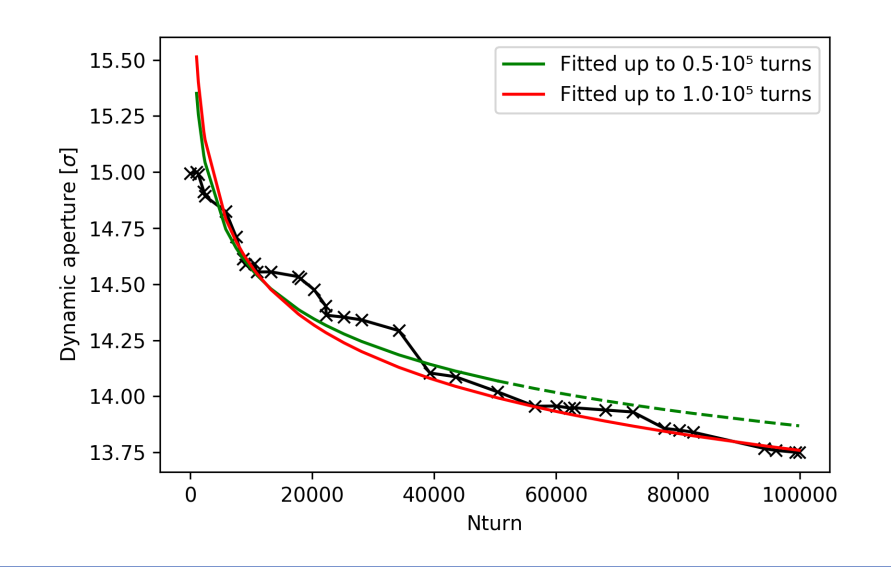

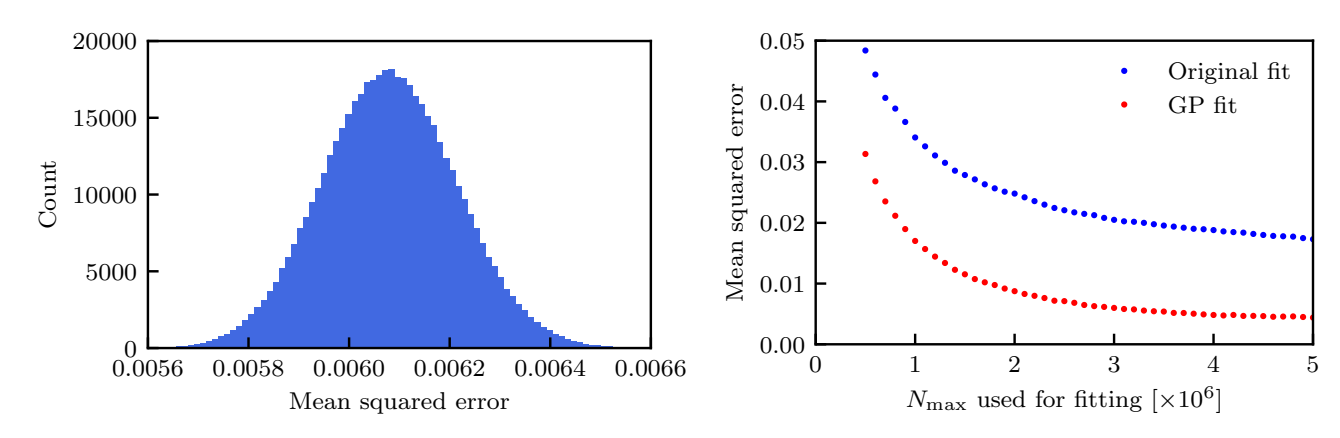

- ML for extrapolation is known to be inadequate
- Use **Gaussian Processing** to improve quality of fit
- Estimate fit quality by Mean Squared Error
- 50 GP iterations improve MSE with 55% on average
- Reliable extrapolation up to a factor 5

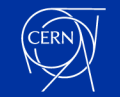

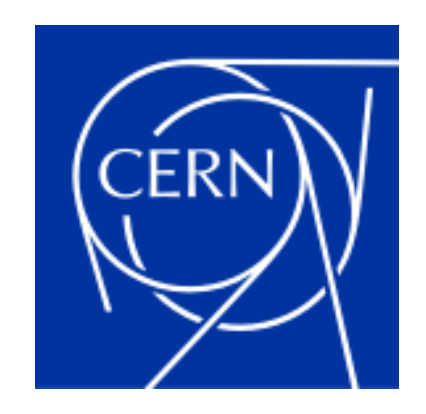

home.cern